# Cyfryzacja procesu budowlanego w praktyce

Ogólnopolski kongres Głównego Urzędu Nadzoru Budowlanego

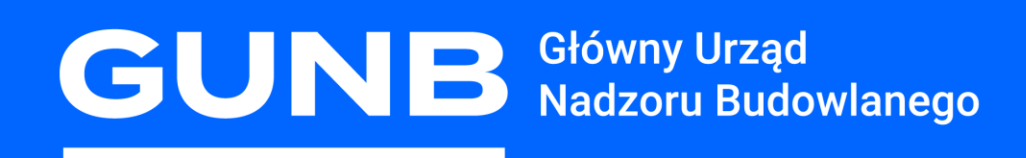

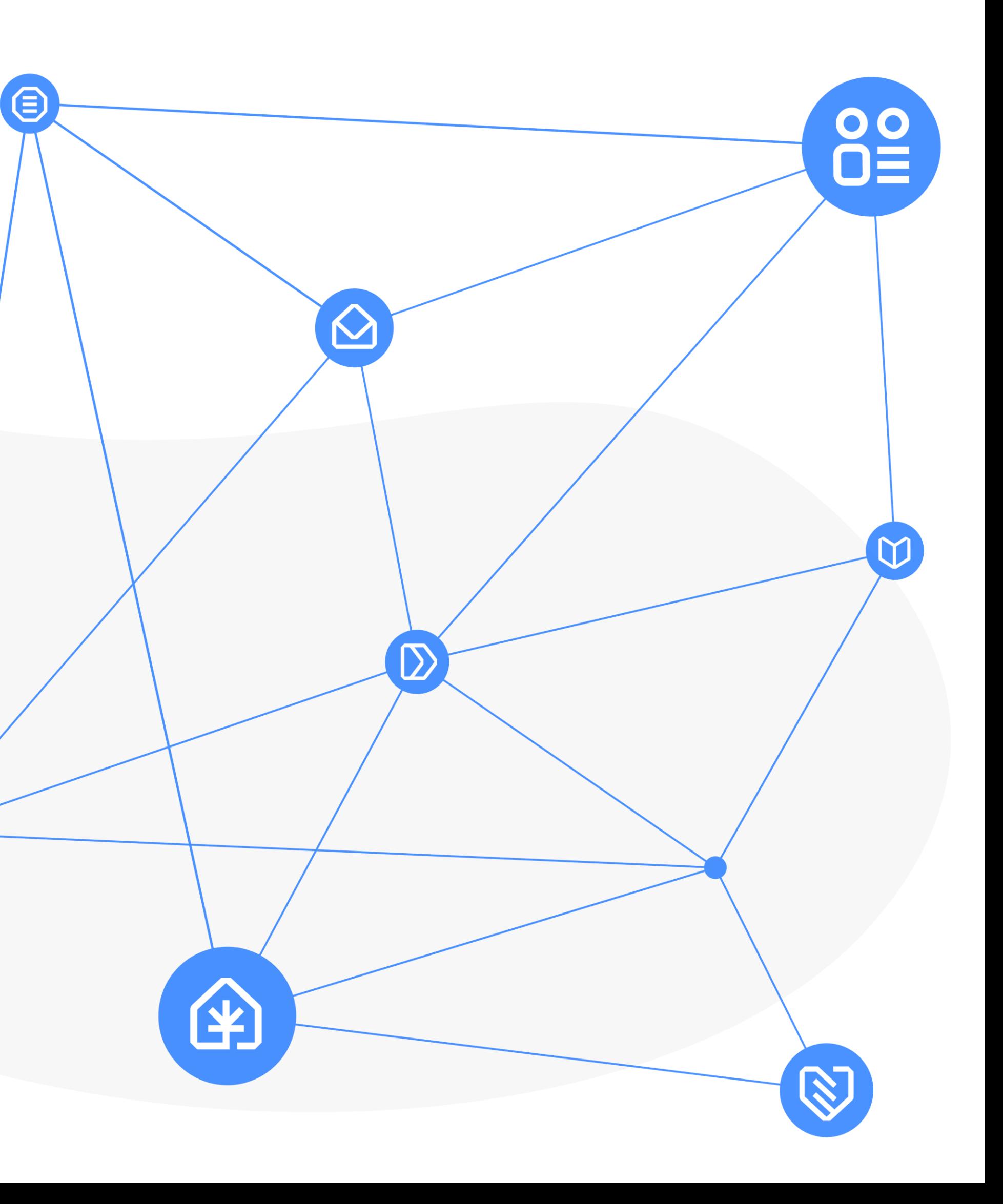

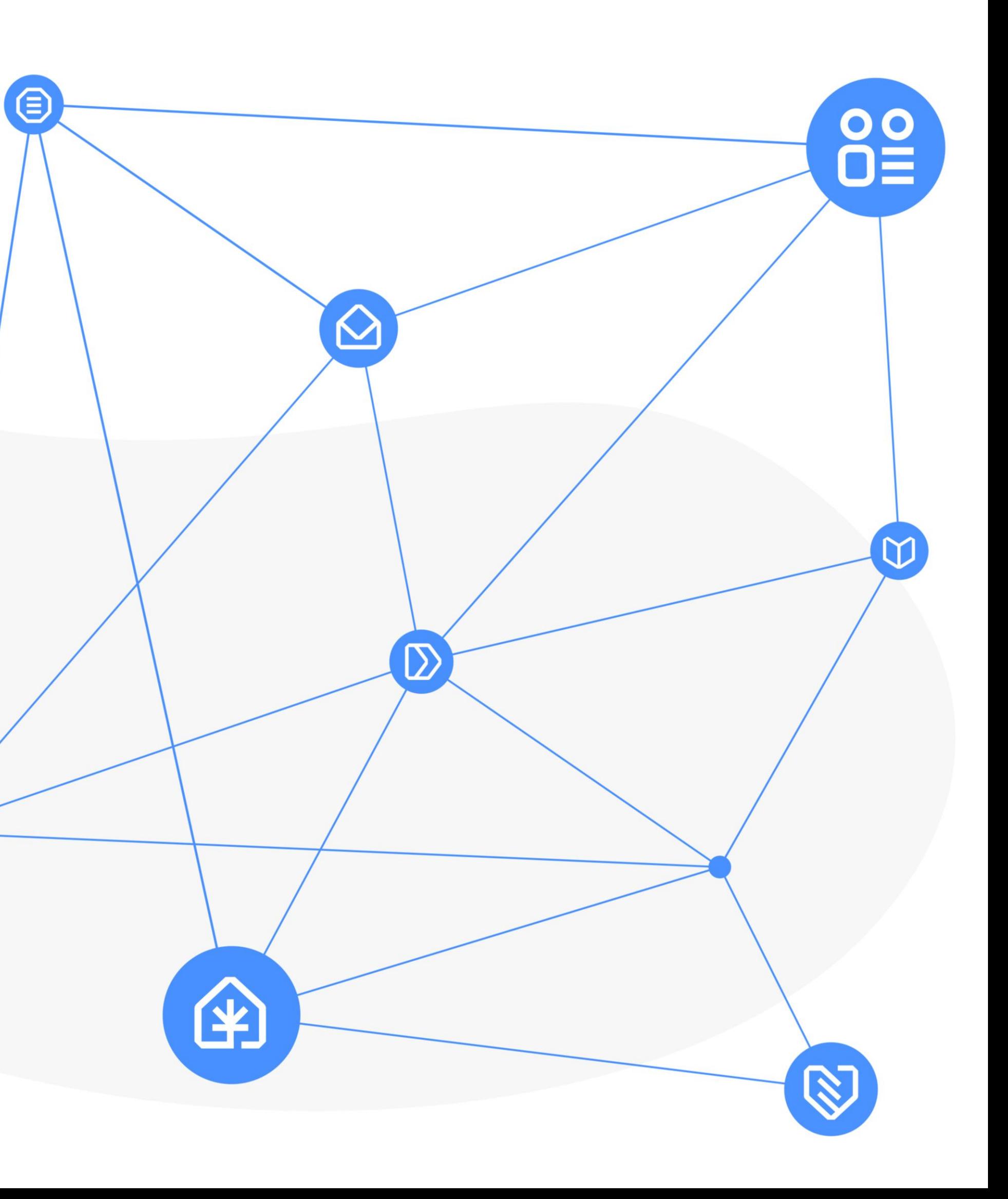

- Portal eBudownictwo
- 2. Aplikacja eBudownictwo Wnioski
- 3. Rejestr Wniosków, Decyzji i Zgłoszeń
- 4. System do Obsługi Postępowań Administracyjnych w eBudownictwie
- 5. Elektroniczny Dziennik Budowy
- 6. Cyfrowa Książka Obiektu Budowlanego
- 7. System eWykonania Zastępcze
- 8. eCRUB Centralny rejestr osób posiadających uprawnienia budowlane
- 9. Akademia GUNB
- 10. Forum Budownictwa

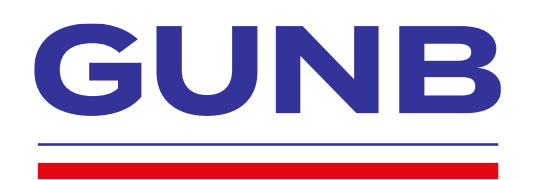

# **Plan prezentacji**

Ewa Mrówczyńska 30 sierpnia 2023 r.

Wydział Inspekcji i Kontroli

Departament Inspekcji i Kontroli Budowlanej

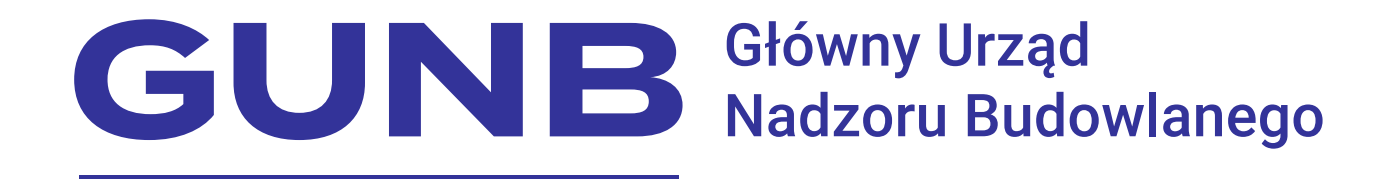

# **System Cyfrowa Książka Obiektu Budowlanego**

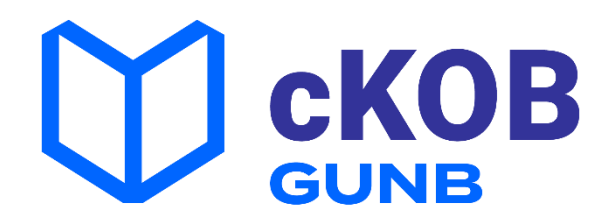

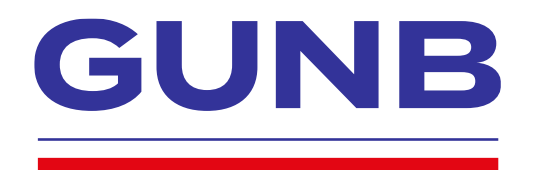

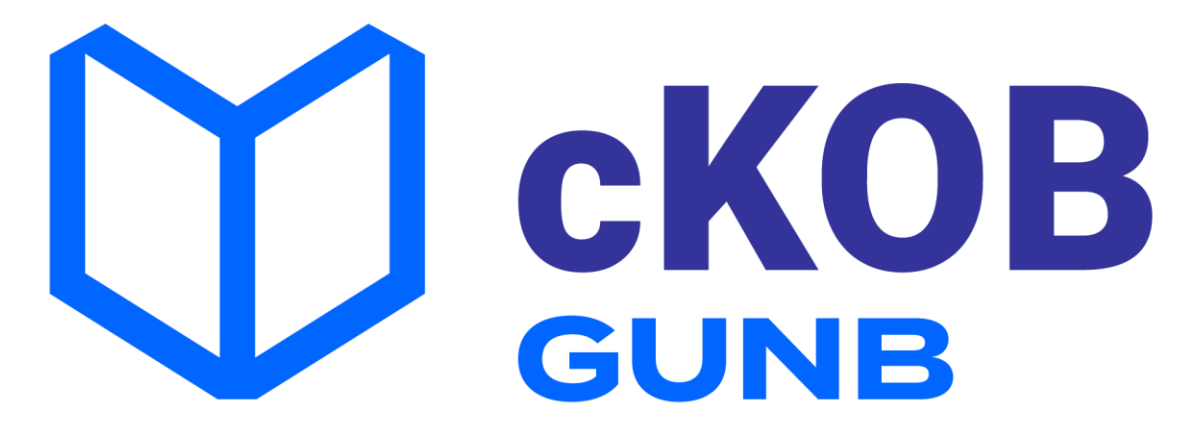

- **System dostępny od 1 stycznia 2023 r.**
- **Strona internetowa [c-KOB.gunb.gov.pl](https://c-kob.gunb.gov.pl/)**
- **Dostępność na urządzenia mobilne**

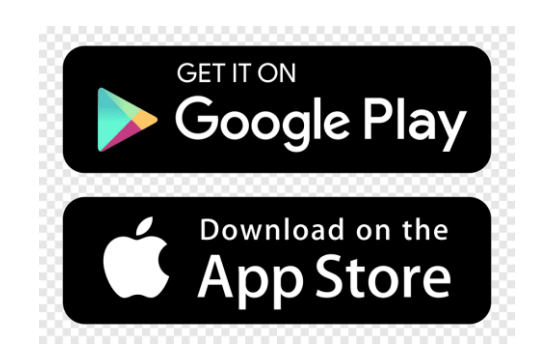

![](_page_3_Picture_6.jpeg)

![](_page_4_Picture_0.jpeg)

![](_page_4_Picture_1.jpeg)

# **Dane na sierpień 2023 r.**

### Liczba książek: **2223** Łączna liczba użytkowników: **4567**

![](_page_4_Picture_4.jpeg)

![](_page_4_Picture_5.jpeg)

Postępująca cyfryzacja branży budowlanej

Postępująca cyfryzacja administracji

Rosnąca ilość dokumentacji

![](_page_5_Picture_6.jpeg)

![](_page_5_Picture_7.jpeg)

![](_page_5_Picture_13.jpeg)

![](_page_5_Picture_0.jpeg)

# **Dlaczego C-KOB?**

![](_page_5_Figure_2.jpeg)

Rocznie oddawanych do użytkowania obiektów, których dotyczy obowiązek prowadzenia książki obiektu budowlanego jest około **50 tysięcy**

Liczba obiektów budowlanych, dla których obowiązkowe będzie założenie Książki Obiektu Budowlanego do 2027 r. może wynosić około **18 mln**

![](_page_6_Picture_4.jpeg)

![](_page_6_Picture_0.jpeg)

# **Trochę statystyki**

**c-KOB** umożliwia w prosty sposób założenie i prowadzenie książki, wprowadzanie informacji o ekspertyzach i badaniach technicznych oraz danych dotyczących kontroli okresowych, o których mowa w art. 62 ustawy - Prawo budowlane.

![](_page_7_Picture_3.jpeg)

**Zmniejszenie** ryzyka wystąpienia katastrofy budowlanej.

![](_page_7_Picture_0.jpeg)

# **Co daje nam c-KOB?**

Niwelowanie kosztów.

![](_page_7_Picture_11.jpeg)

Automatyczne przekazywanie wymaganych dokumentów organom.

![](_page_7_Picture_7.jpeg)

![](_page_7_Picture_9.jpeg)

Pełna kontrola nad aktualnością przeglądów.

![](_page_7_Picture_5.jpeg)

- nadzór budowlany
- właściciele/zarządcy obiektów budowlanych
- osoby upoważnione do prowadzenia książek
	- osoby kontrolujące obiekty budowlane

![](_page_8_Picture_7.jpeg)

![](_page_8_Picture_8.jpeg)

![](_page_8_Picture_0.jpeg)

# **Kto korzysta z c-KOB**

![](_page_8_Picture_2.jpeg)

### **Dodatkowo:**

![](_page_9_Picture_0.jpeg)

# **Kto korzysta z c-KOB**

![](_page_9_Picture_2.jpeg)

### *Art. 60l Prawa budowlanego*

*Organom nadzoru budowlanego oraz innym organom lub służbom uprawnionym do kontroli przestrzegania przepisów w zakresie utrzymania obiektów budowlanych lub do prowadzenia działań ratowniczych zapewnia się dostęp do systemu c-KOB (…)*

![](_page_9_Picture_6.jpeg)

![](_page_9_Picture_7.jpeg)

![](_page_9_Picture_9.jpeg)

![](_page_10_Picture_0.jpeg)

# **Czy c-KOB jest obowiązkowy?**

### **Dotychczasowy stan:**

- 2023 opcjonalność
- 2024-2026 okres przejściowy
- 2027 obowiązkowość

### **Planowany stan:**

• od października 2024 – obowiązkowość

![](_page_10_Picture_8.jpeg)

![](_page_10_Picture_9.jpeg)

![](_page_10_Picture_10.jpeg)

![](_page_10_Picture_11.jpeg)

![](_page_11_Picture_0.jpeg)

# **Dostęp do systemu c-KOB**

![](_page_11_Figure_2.jpeg)

**1** Wejdź na stronę c-KOB.gunb.gov.pl

**2** Kliknij ZALOGUJ, wybierz jedną z metod uwierzytelnienia (profil zaufany, e-dowód lub bankowość elektroniczną)

**3** Uzupełnij dane na koncie c-KOB i działaj!

![](_page_11_Picture_6.jpeg)

![](_page_11_Picture_7.jpeg)

![](_page_12_Picture_0.jpeg)

### **Początek pracy z systemem**

![](_page_12_Picture_2.jpeg)

![](_page_12_Picture_3.jpeg)

 $\Theta$ 

![](_page_12_Picture_4.jpeg)

![](_page_13_Picture_0.jpeg)

### $\bigvee_{\mathsf{GUNB}}$  CKOB

B

 $\boldsymbol{\wedge}$ 

Strona startowa ₳  $\tilde{\mathbf{e}}$ Wybór roli L. **Rejestr KOB** n Raporty  $\boldsymbol{\Theta}$ 

Profil użytkownika

 $\bullet$ Powiadomienia

 $\boldsymbol{\Theta}$ Dane użytkownika

 $\mathbf{B}$ Wyloguj Osoba przeprowadzająca kontrole obiektu

Osoba upoważniona do prowadzenia KOB

Właściciel / Zarządca

Główny Urząd Nadzoru Budowlanego ul. Krucza 38/42 00-926 Warszawa

Polityka prywatności <u>Deklaracja dostępności</u> Masz pytania? Napisz na: e-budownictwo@gunb.gov.pl

![](_page_13_Picture_14.jpeg)

System wykonał: SmallGIS Sp z o.o.

![](_page_14_Picture_0.jpeg)

### **Zakładanie książki**

![](_page_14_Picture_2.jpeg)

![](_page_14_Picture_3.jpeg)

![](_page_14_Picture_83.jpeg)

![](_page_15_Picture_0.jpeg)

# **Zakładanie książki**

![](_page_15_Picture_7.jpeg)

![](_page_16_Picture_0.jpeg)

# **Zakładanie książki**

![](_page_16_Picture_18.jpeg)

![](_page_16_Picture_3.jpeg)

![](_page_16_Picture_5.jpeg)

![](_page_17_Picture_0.jpeg)

# Wprowadzanie danych do książki

### C CKOB Ø ₳ Strona startowa ھ Wybór roli H **Rejestr KOB** ZAŁÓŻ KOB n Raporty Filtrowanie  $\boldsymbol{\Theta}$ Profil użytkownika  $\lambda$ Powierzchnia Właściciel/Zarządco Rodzaj obiektu Funkcja obiektu obiektu/dachu Nr książki Objekt Powiadomienia  $\bullet$ **CKOB/MAZ** budynki obiekt >2000m2 Ewa Mrówka budynek  $\boldsymbol{\Theta}$ Dane użytkownika /2023/30 mieszkalne mieszkalny  $\boxminus$ Wyloguj Pomnik: **CKOB/WKP** Jan Zarzadca, Ali budowla inna budowla Zabytkowa /2023/13 Wimieniu-Zarzad lokomotywa **CKOB/MAZ** budowla inna budowla inne SS /2023/11 Andrzej

**CKOB/PDK** lecznica lecznica ≤2000m2 budynek /2023/9 weterynaryjna weterynaryjna **CKOB/LBL** budynki >2000m2 budynek mieszkalny /2023/8 mieszkalne

![](_page_17_Picture_4.jpeg)

Andrzejewski

mmmmm

![](_page_17_Picture_6.jpeg)

### **Rejestr KOB**

![](_page_17_Picture_159.jpeg)

![](_page_18_Picture_0.jpeg)

### **Wyznaczanie interesariuszy**

![](_page_18_Picture_8.jpeg)

![](_page_18_Picture_3.jpeg)

W module Powiadomienia zgromadzone są wiadomości z Systemu C-KOB informujące użytkownika o istotnych etapach obsługi książki obiektu budowlanego oraz powiadomienia techniczne (dotyczące np. aktualizacji systemu lub przerw technicznych)

![](_page_19_Picture_32.jpeg)

![](_page_19_Picture_0.jpeg)

# **Powiadomienia dla użytkownika prowadzącego książkę**

- zmiany dotyczące interesariuszy książki (przyjęcie, odrzucenie roli, rezygnacja),
- informacja o braku wpisu dotyczącego kolejnej kontroli okresowej.

![](_page_19_Picture_6.jpeg)

![](_page_19_Picture_33.jpeg)

![](_page_20_Picture_0.jpeg)

### **Powiadomienia dla użytkownika przeprowadzającego kontrole**

![](_page_20_Picture_35.jpeg)

- **Zmiany dotyczące nadanych uprawnień (nadanie uprawnień, pozbawienie uprawnień**
- **informacja o przekazaniu do organu nb zawiadomienia o kontroli obiektu wielkopowierzchniowego, protokołu z kontroli okresowej.**

![](_page_20_Picture_5.jpeg)

![](_page_20_Picture_7.jpeg)

![](_page_20_Picture_36.jpeg)

![](_page_21_Picture_0.jpeg)

### Filmy szkoleniowe na kanale YouTube GUNB oraz dział "Dowiedz się więcej"

![](_page_21_Figure_2.jpeg)

![](_page_21_Picture_3.jpeg)

Jimmy Kimmel L... .

![](_page_22_Picture_0.jpeg)

### Materiały dostępne do pobrania ze strony: https://www.gunb.gov.pl/strona/c-kob **Materiały dodatkowe**

![](_page_22_Picture_2.jpeg)

![](_page_22_Picture_3.jpeg)

Do pobrania:

![](_page_22_Picture_5.jpeg)

(407.72KB)

![](_page_22_Picture_41.jpeg)

Folder informacyjno-promocyjny

![](_page_22_Picture_11.jpeg)

![](_page_23_Picture_0.jpeg)

# **Skrzydła IT w Administracji 2023 Nagroda specjalna Ministra Cyfryzacji**

![](_page_23_Picture_2.jpeg)

### **c-KOB.gunb.gov.pl**

![](_page_23_Picture_4.jpeg)

### Cyfryzacja procesu budowlanego w praktyce

Ogólnopolski kongres Głównego Urzędu Nadzoru Budowlanego

Po więcej szczegółów zapraszam do stoisk informacyjnych oraz na stronę gunb.gov.pl

![](_page_24_Picture_4.jpeg)

![](_page_24_Picture_5.jpeg)

# **Dziękuję za uwagę!**